## Prof. Stefano Parabos
hi

Prova del 06-06-06

- A. Illustrare quali tra le modalità di ifratura ECB, CBC e CTR (Counter) risultano adatte alla gestione delle seguenti situazioni, motivando la risposta:
	- archiviazione su disco fisso di file di grandi dimensioni, con accesso casuale;
	- archiviazione su nastro di file, con accesso sequenziale;
	- $-$  trasmissione di dati in modo burst, con alta velocità di picco.
- B. Illustrare le aratteristi
he di base dei ifrari di Feistel.
- C. Si deve progettare un sistema software sicuro per garantire l'integrità di messaggi scambiati in rete. Si presentano due diversi s
enari:
	- 1. per ogni messaggio inviato al gruppo di utenti, viene s
	rupolosamente veri
	ata l'integrità del messaggio prima he esso venga utilizzato;
	- 2. l'integrità dei messaggi viene verificata molto di rado, solo in seguito a una precisa segnalazione di possibile malfunzionamento (come di norma avviene per le firme tradizionali).

Quale tecnica tra RSA e DSA è quindi adatta a ciascuno dei contesti?

Quali vantaggi e svantaggi porterebbe l'uso di una soluzione basata su HMAC?

D. (solo se avete tempo) Si realizza una soluzione di cifratura di messaggi di testo applicando in as
ata una ifratura Playfair seguita da una permutazione on griglia di Cardano. Si sa he la parola chiave della cifratura Playfair è CHIAVE, che si esclude la lettera J dall'alfabeto, e si sa he la griglia utilizzata è la griglia seguente, utilizzata on rotazioni in verso orario:

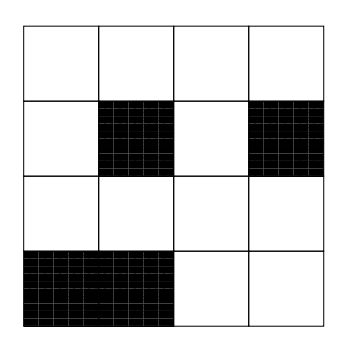

Decifrare quindi il seguente messaggio, mostrando una traccia dei passaggi (anche non commentata):

```
KTDI OBKP OSNT NTND (3,2,2,5,4)
```